## Exercises for the course "An introduction to R" Sheet 09

Exercise 42: Recall the ChickWeight data from Exercise 26. We consider only Diet 3 and Diet 4 here. Store the weight vector corresponding to Diet 3 into w3. Store the time vector corresponding to Diet 3 into t3. Find the linear model which best explains w3 as function of t3. Furthermore extract the confidence intervals for the regression line. The corresponding lines are added to the figure below with line type "dashed". Proceed similarly for Diet 4. What are the values of r squared of the two linear regressions. Produce a picture which resembles the following figure.

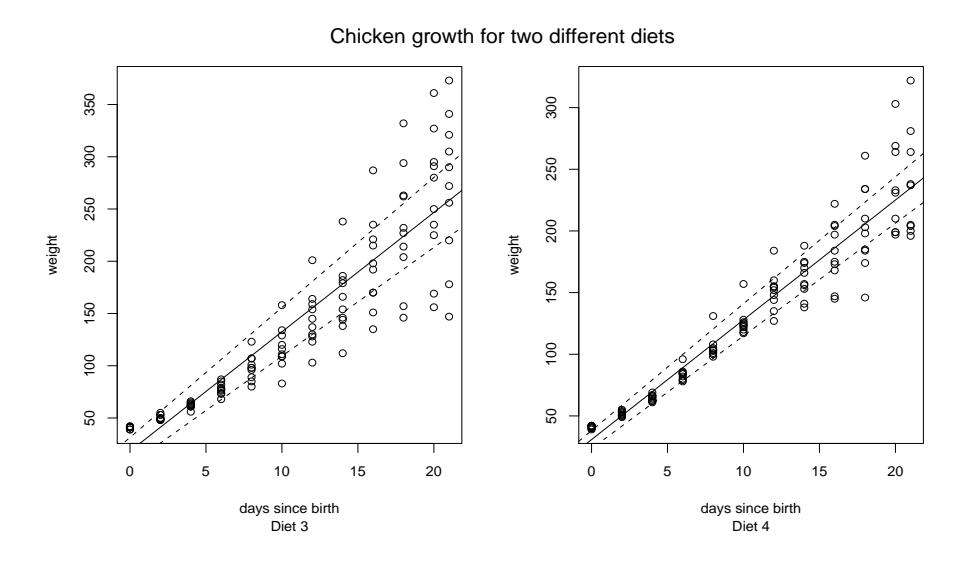

Hint: The main title is magnified with 1.5. The ratio between the axis can be changed by using the mouse to resize the plotting window. (5 points)

Exercise 43: Write a function which.NA() which returns the vector of indices at which the function argument has NAs. Here is how it should work:

 $>$  which.NA( $c(1, 2, NA, 4, NA, 6)$ ) [1] 3 5

Hint: is.na(). Write a function rm.NA() which returns its argument without NAs.

 $>$  rm.NA( $c(1, 2, NA, 4, NA, 6)$ ) [1] 1 2 4 6

(3 points)

Exercise 44: Write a function stderr() which calculates the standard error

$$
\frac{\text{sd}(x)}{\sqrt{\text{length}(x)}}
$$

of its argument x. What happens if you apply this function to  $c(3,5,"a", 7)$  or to  $c(3,M,8,2)$ ? Improve the definition of stderr() as follows. Use is.numeric() to check whether the argument is numeric. If it is not numeric, then print the warning message "Argument is not numeric: returning NA" with the command warning() and return NA. Furthermore add an argument na.rm to the definition of your function and let its default value be FALSE. If that argument is TRUE, then remove all NAs from the argument vector and continue as before. Here is how it should work:

```
> stderr(c(3,5,"a",7))
[1] NA
Warning message:
In stderr(c(3, 5, 'a'', 7)) : Argmunt is not numeric: returning NA
> stderr(c(3,NA,8,2))
[1] NA
> stderr(c(3,NA,8,2),na.rm=TRUE)
[1] 1.855921
```
(4 points)

**Exercise 45:** The sample mean is sensitive to outliers, e.g.  $mean(1:4)$  is 2.5 whereas mean( $c(1:4,1000)$ ) is 202. To reduce the impact of outliers write a function  $\text{trim}.\text{mean}()$  which removes the smallest and the largest element of its argument and returns the mean of the remaining vector. Assume that the argument is numeric and contains no NAs. Here is how it should work:

 $\frac{1}{2}$  trim.mean(c(-100,1:4,1000)) [1] 2.5  $>$  mean $(1:4)$ [1] 2.5

Exercise 46: Write a function sum.sq() which calculates the sum of squares

$$
\sum_{i=1}^{\text{length(x)}} x_i^2
$$

of its argument x with a loop.

Of course we know that  $sum(x^2)$  is way more efficient. Let us test this. Compare the run time of sum.sq(x) with the run time of sum(x^2) for  $x \in \{1e3, 1e5, 1e7\}$ . You get the runtime of a command by passing it as argument to system.time(). (3 points)

Exercise 47: Define cols  $\leq$  colors () to be the vector of color names. Using regular expressions find the following elements of cols:

- All color names which contain "yellow".
- All colors whose name starts with "yellow".
- All colors whose name starts with "yellow" or with "orange".
- All color names whose third character is 'c' (This is not interesting for color names. However when looking at DNA data one might want to find sequences with a certain polymorphism at a given locus).

(4 points)